## Download Photoshop Cc Brushes !EXCLUSIVE!

Installing Adobe Photoshop and then cracking it is easy and simple. The first step is to download and install the Adobe Photoshop software on your computer. Then, you need to locate the installation.exe file and run it. Once the installation is complete, you need to locate the patch file and copy it to your computer. Installing Adobe Photoshop is really easy. Download the full version of Photoshop and then run it on your computer. Next, you go to the website that you downloaded it from and go to the support section. It's usually at the bottom of the page. You will get a message advising you to go to Adobe.com and download the registration key that you need to activate the software. You will do this by downloading Adobe Photoshop and then running it. Once you activate the software, you can use it. The registration key is usually emailed to you so that you can quickly activate the software. The registration key expires after a specified time frame. If you are unable to activate the software for any reason, you should contact Adobe's customer service.

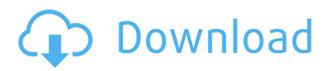

It would be nice if you could right-click in the canvas to reveal the usual context menu and see what you'd normally see on the right half of the Photoshop window.

**SPEED THWART:** The 'non-destructive' advance/retreat feature is as limited and subtle as the 'nondestructive' tool itself. It's the zoom function so switching directions actually results in a Zoom function. I really like Photoshop's implementation of copy/paste and some actions and tools. But there is one that comes up often, which I'm sure many have seen before, but is still better in Lightroom. You often have to copy/paste a specific layer to another layer. So, in LR --> copy layer. Go to PS. Paste. Go to LR. Paste. Go back to PS. Delete the layer. I'm sure that is fixable, but I haven't seen any suggested solution. I find the gesture of clicking on the target image with your face and then clicking and dragging it over to destination image annoying. With enough remapping, you could make it work? **ABOVE:** Quickly switch your swatches between light and dark. Or select and desaturate the light swatches. And even add a little feather. **BELOW:** Multiple a swatch, then switch it with a different one, choosing brightness and contrast before dropping it back in. Adobe's new font layout is obviously a response to the new Mac OS display, which apparently uses the venerable 27 point font. So I'm guessing the result is among other things a vastly increased monitor space. Everything has grown and moved—and continues to do so. But inefficient work is not left in the hands of the interface.

**SPEED THWART:** Right-click a layer to change the blending mode. You have to enter the correct first letter of the mode. Pressing Z does nothing to indicate the letter entered.

## Adobe Photoshop 2021 (Version 22.4.1) Download free With Product Key X64 {{ lAtest release }} 2023

Use the Brush tool to paint your colors. If the style of the paintbrush is too plain, opt for the Gradient Overlay, Gradient Overlay Emboss, Gradient Overlay Dodge, or Gradient Overlay Burn tools. The Gradient tool lets you create outlines, strokes, patterns, and text in different colors. What It Does: The Eraser tool lets you erase a dull area of color on your image. Select the Eraser tool and then click and drag along your image. If you want to remove the color near the edges, this tool helps you do that. If you'd like to blur out the regions that were erased, try using the Blur filter tool. Pick the Blur filter tool and then select the Size option. Choose a radius from 1 to 32 pixels. The amount of blur you choose will create a softer or sharper blur effect on your image. The HSL/HSL color adjustment tool offers a variety of color options. To adjust the highlights, midtones, and shadows, pick the top-right drop-down menu at the top of the options panel and then select the color or colors you want to change. Then, change them by clicking the color swatch. To change the colors, try the Hue/Saturation, Saturation/Lightness, or Colorize tools. If you want to change the contrast and brightness of your image, this is where to do it. Select your image in the Layers panel and then open the Adjust panel. Select the Brightness/Contrast option. The Responsive tool gives you quick and easy access to a range of other adjustment and selection tools, such as Rotate, Curves, and Levels. 933d7f57e6

## Adobe Photoshop 2021 (Version 22.4.1)With Serial Key x32/64 2022

Along with millions of other designers worldwide, Adobe is revolutionizing the world of design through its innovative solutions and services for content creation. Adobe Photoshop CC 2018 is open and delivering new features that address the needs of today's digital professional. New and enhanced technology includes: Adobe Photoshop CC 2018 is the most popular and powerful imageediting software on the market. With a growing number of new features, it will be sharper, easier to use, more engaging and more focused on the people designers need to support. Photoshop's most popular tools for enhancing images and for building 3D images are the Clipping Mask feature, Content-Aware filtering, Automatic Tone Mapping, and Adaptive Wide Gamut profiles. With Clipping Mask, you can create complex mask/selection shapes and animate them, which enables you to create complex decorative imagery. With Content-Aware filtering and Automatic Tone Mapping, you can correct incorrect file color settings, top converting grayscale images to color, and retouch skin tones with ease. With Adaptive Wide Gamut, wide-range images with vivid color can be rendered from a limited color space. You can also use Photoshop to add realism and life to pictures with a 3D appearance. Photoshop enables you to create and edit a wide range of images-from simple snapshots with artistic enhancements to professional-looking high-resolution graphics for printing and presentations. Often included in the package, tools such as picture and text frames, gauges, rulers, rulers, templates, and guided guides enable you to design, prepare, and create images for virtually any application. In addition, with the help of smart object layers, you can add animation, visual effects, and 3D effects to more than 1,000 additional objects. With effects such as ghosting, Image Warp, the Liquify filter, and more, you can improve your images, which can make a range of outputs. Better still, you can employ sophisticated selection tools and the Brush tool to quickly and easily retouch negatives, enhance a camera or a scanner, or remove unwanted contaminants and make images better than ever.

download photoshop cloud brushes download photoshop cs6 brushes download photoshop cartoon brushes download photoshop rough brushes download photoshop realistic brushes free download floral brushes for photoshop 7 photoshop 7.0 smoke brushes free download download photoshop sketching brushes download photoshop sand brushes download photoshop sparkle brushes

With its layers, masks, and adjustments, Adobe Photoshop can make things look good or ugly. When editing in Raster or Photoshop Document, the affects can be undone. With the adjustment panels, you can make things look right, or right when you want. With the adjustment panel templates, you can make things look good or ugly, just like Photoshop. The erase tool can help you restore a picture to prior status. Adobe Photoshop Elements (also known as Photoshop Lightroom) is alternative of Photoshop. It's based on a different philosophy. With similar features, you can change the pictures. It's also helpful for working with large quantities of RAW images. With the Adobe Photoshop Elements' new editing interface, it's easy to adjust the RAW files to tgether. This applies to minor edits, such as tilting images, adjusting exposure or levels, or the basic features such as red eye removal. Once you open a document, you can start to edit and change the material. And the best, you can add an appropriate format for your project. You can choose a new editing structure for the document and modify it. You can further create your own way of editing by making changes to the file. You can reuse, modify, and change the general information. And whenever you change the

application, it will automatically save your settings. With the Photoshop Elements, you can start to edit all pictures into your own way. All changes and edits can be saved simply by ticking the box. You can also add filters or burn images to maintain the best quality. You can bookmark images, and make your own way of editing. You'll also be able to trim the images. So you can edit or extract the background and screen home. You can also set the width and length of your project. And when you want to share your designs with others, you can save your project into other design formats, such as PDF and JPG.

Includes the Creative Cloud. Create all your favorite images in this brand-new app for the Mac featuring the creative tools you know and love. With Promo & Co. Illustrator CC, draw naturallooking vector illustrations with powerful drawing tools. The latest version of InDesign CC offers new transitions, topologies, and other tools that make designing and printing dynamic publications easier than ever, and offers improved stability and speed. And Premium Elements 11 includes the latest software features and visual effects, like new color controls and texture adjustments. Now available in DNG format. With ever-increasing file sizes, retouching jobs create a daunting task. Using practical problem solving techniques, this book will explore the most common Photoshop editing features and show you how to achieve the results you demand. Expertly covers the tools, skills, and techniques needed to work with photo editing software. Starting with the basics, you'll move on to working with plugins and masks. As you gain experience you'll delve further into researching, saving, and exporting techniques. Step-by-step tutorials demonstrate how to use tools and techniques, and you'll find that when you brush up on the basics, using the editing features of Photoshop is easier and more rewarding than you imagined. Master Photoshop for the Web via the Create a website With Photoshop Web Book from Wiley Publishing, from Dummies.com. That's a whole website's worth of instruction for one title-hopefully you're not asking who the hell a publisher is, or why anyone would want more than one book on one title, but is there really any other feeling than exhaustion? Developed by a team of industry experts, this book takes readers step-by-step through the process of creating a website that includes search engine optimization, social media interactions, mobile applications, and more. You'll get the full Adobe experience and get to work with a full suite of editing tools, which means smarter workflows and better control of your projects.

```
https://reallygoodemails.com/tiaculvquinu
https://techplanet.today/post/portable-idpack-pro-v7578rar-top
https://tealfeed.com/xbox-360-160gb-hddss-bin-uhhuz
https://techplanet.today/post/sath-budu-pirith-pdf-download-high-quality
https://techplanet.today/post/crack-ezdrummer-2-all-expansions-with-updates-hot
https://techplanet.today/post/parallels-desktop-13-crack-serial-key-free-download-exclusive
https://techplanet.today/post/desene-dublate-in-romana-torent-19
https://techplanet.today/post/hd-online-player-iron-man-3-download-free-in-hindi-hd-720p
https://reallygoodemails.com/avindempsa
```

You can also create the workable icons for any Photoshop feature in just a few seconds using Photoshop. You can download the latest version of Photoshop from https://www.windows.microsoft.com/en-us/adobe/photoshop/photoshop-express/ . Fall out of your love with the software? Don't worry. Photoshop has various other sub-products and applications. Some of these are Photoshop cc, Photoshop creative cloud, Photoshop fixer, Photoshop elements, and so on, high performance and powerful graphics designing tool, it has some more applications such as Photoshop elements, Photoshop lightroom, and Adobe Photoshop Element 14. Adobe Photoshop - Nothing proclaims Photo Editing Software as artistic tribute to the dark art of capturing and the wundervorgang of light. But Photoshop has made the art proud in more ways than one. Whether it's for photographers, graphic designers, photographers, design students, or anyone who has ever dreamed of attaining that airy degree of creative expression Photo Editing Software might hold the key. But it's not just Photoshop as a program, it's also the people who use it, who inspire it, and who develop it. Read on for uncounted thank yous from Adobe itself, users, and developers. Adobe Photoshop - When the New York Times Magazine declared that Photoshop was "the computer program that invented the multimedia revolution, and deserved an exhibition in its own right," its editors had a point. Even in a modern day, Photoshop is still considered as the most sought-after choice when it comes to photo editing and graphics designing software. Being the choice of professional photo and graphic design demands, it's no wonder it comes with a high price tag.

https://72bid.com?password-protected=login

https://javabluetooth.org/adobe-photoshop-2022-version-23-full-product-key-latest-update-2023/ https://www.touchegraphik.com/wp-content/uploads/2022/12/kapaenri.pdf

http://thewayhometreatmentcenter.com/uncategorized/download-layer-style-photoshop-best/ https://f3holycity.com/adobe-photoshop-cc-2018-version-19-with-license-key-free-registration-code-2 023/

http://sandrazimmermann.de/2022/12/23/photoshop-free-download-for-mobile-\_\_top\_\_/ https://carolwestfineart.com/youtube-photoshop-free-download-free/

https://factspt.org/wp-content/uploads/2022/12/Photoshop-CS6-Download-Serial-Number-Full-Torren t-MacWin-2022.pdf

https://imarsorgula.com/wp-content/uploads/2022/12/Metal-Style-Photoshop-Free-Download-EXCLU SIVE.pdf

https://holidaysbotswana.com/wp-content/uploads/2022/12/carralb.pdf

Adobe has also released a version of Photoshop that runs on the Apple Silicon-based Macs in the 1st generation of the Mac Pro, which Apple first introduced this May. There isn't a timeline for when Photoshop will be available on the Mac App Store, but we can expect it to be released in the next year. Photoshop is one of the world's most popular graphics software packages. It is a raster graphics editor (not vector), and runs on a color or grayscale monitor. It is used in graphic design and print graphics as well as photography. Now, Adobe Photoshop is available for macOS, Linux and Windows. It is available for both PC and Mac. Photoshop CS2 continues to provide the tools and features that professional designers need to create and manipulate photographs, documents, and other media. This book will teach you to use these tools and features, allowing you to develop your skills quickly. A complete study guide for Photoshop CS2, this book provides the foundation you need to become a master user of the program. Adobe Photoshop has to be one of the most powerful tools for graphic designers. It's a fine example of an editing software that is easy to use. However, the learning curve is guite steep, so it's not a good choice for new users. The feature enhancements in 2017 are the improvements to the autocollapse feature for curves and the ability to edit just the selected layer within layers with the new Layer by Layer edit tool. In the past Photoshop has been criticized for lacking a simple selection tool and for requiring a lot of mouse clicks to perform tasks. Photoshop now includes a much more full featured selection tool with the ability to access all the layers and tools within a file. There are also new options for creating seamless layers to toggle transparency within a single layer.